## *QuickBooks Online* **[Reference Material Guide](https://www.armonddalton.com/qbo-reference-material-guide-2/)**

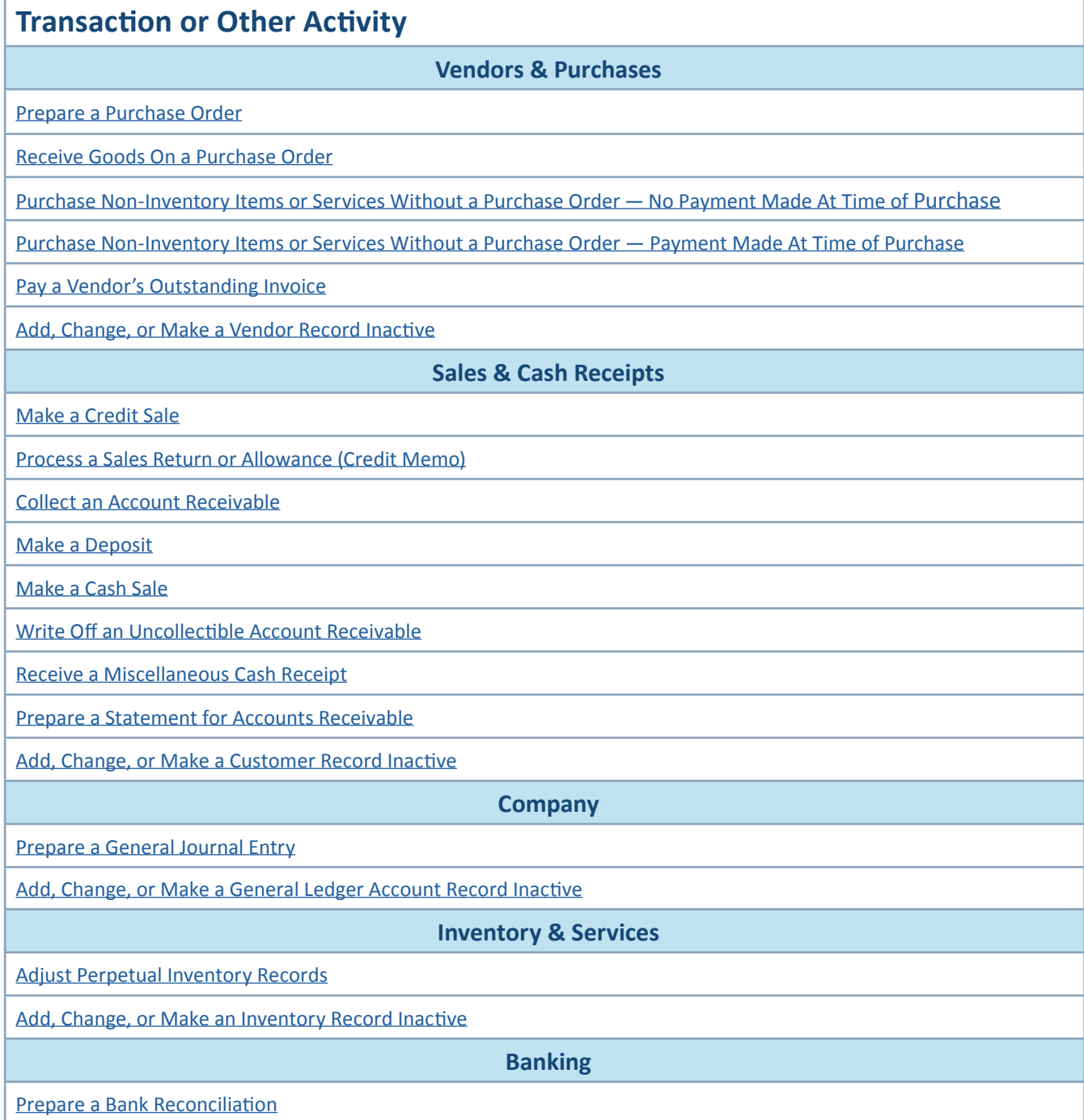

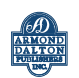